## **eole-posh - Anomalie #6129**

# **xDesktop = activation plein écran on / off**

26/09/2013 14:57 - Christophe LEON

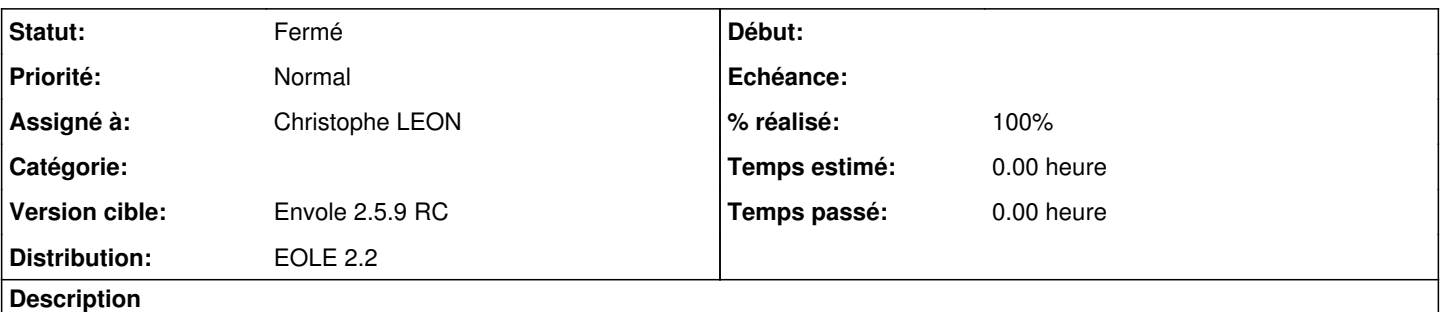

[sylvain.godme@gmail.com](mailto:sylvain.godme@gmail.com)

J'ai remarqué cette année que l'activation du plein écran (curseur sur "I") sur le bureau xdesktop est sans effet pour la connexion suivante (le curseur revient sur "0"). Comment garder le paramétrage ?

En tous cas, ça marche comme l'an dernier pour moi (en admin, ou en tant que prof domainadmins), mais apparemment pas pour les autres utilisateurs...

#### **Révisions associées**

#### **Révision 3563824e - 26/09/2013 14:57 - Christophe LEON**

Ajout d'un timeout (500ms) lors du passage en mode plein écran, afin de laisser le temps a posh.ajax de sauvegarder ce mode (fixes: #6129)

## **Historique**

#### **#1 - 26/09/2013 14:58 - Christophe LEON**

*- Statut changé de Nouveau à Résolu*

Appliqué par commit [3563824ed6428096e275b1e01be5c86c7116b00e](https://dev-eole.ac-dijon.fr/projects/eole-posh/repository/revisions/3563824ed6428096e275b1e01be5c86c7116b00e).

### **#2 - 06/12/2013 10:38 - Arnaud FORNEROT**

*- Statut changé de Résolu à Fermé*